# プリンセスメーカー2 クイックリファレンス

カレンダー ゲーム上の日付を表示します。

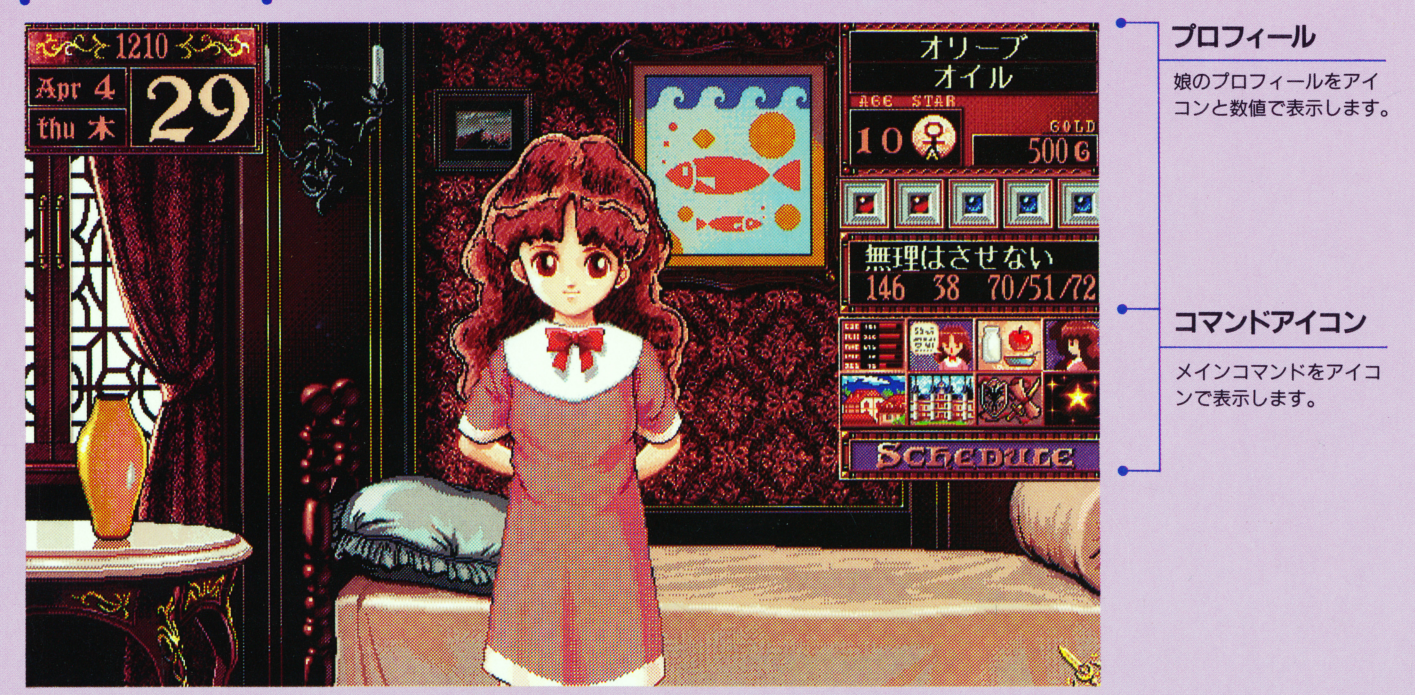

C<sub>1993</sub> GAINAX

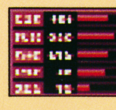

娘のステータスを26のパラメータでグ ☆ステータスを見る ラフ表示します。

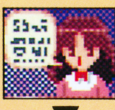

# ☆娘と話す

一ヵ月に一度の親子の対話です。『親子 の語らい』では話題を選択します。

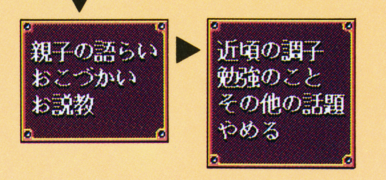

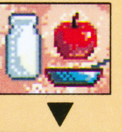

☆健康管理<br><sub>健康上の着育方針を決定します。</sub><br><sub>日標に合わせて4つの中から選びます。</sub>

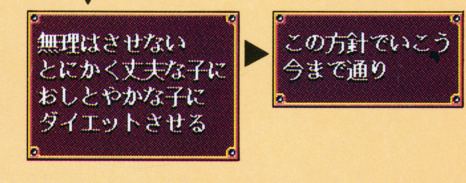

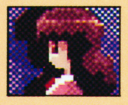

☆プロフィールを見る FEH Jhyr 娘の詳しいプロフィール・状態・装備 を表示します。

※メイン画面ではアイコンにより状態表示します。

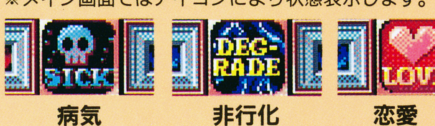

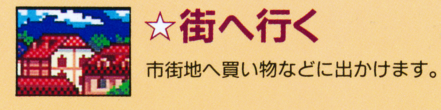

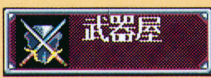

武者修業や武閉会をめざ 女の子らしい夏冬のカジ す娘に不可欠な武器・防 ユアルと、お洒落なドレ 具を購入します。 スを見立てます。

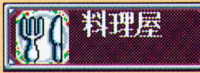

新鮮魚貝料理・豪華肉料 プレゼントや武者修行の 理・葛のケーキセットで 必需昂購入および不用昂 外食を楽しみます。 の売却をします。

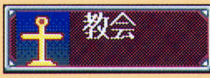

神へのお祈りと教会への 寄付を俸げて、娘の因業 を悔い改めさせます。

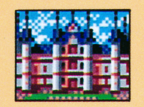

☆お城へ行く 一ヵ月に一度、城内の人々との面会・ 謁見に出かけます。

ストレスで娘が病気にな った時は、医院に寄って 診察してもらいます。

医院

什立属

雑貨屋

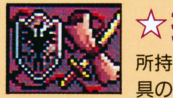

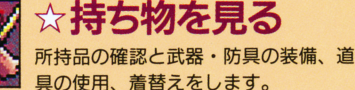

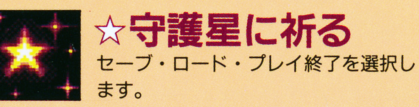

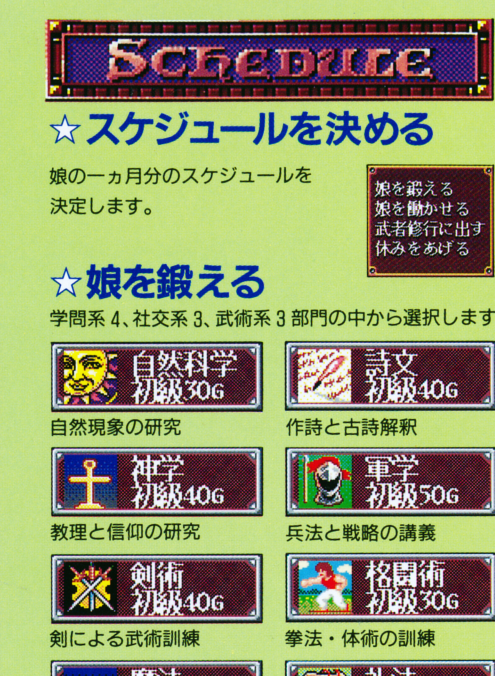

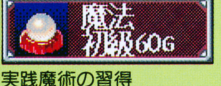

時を刻む 時を戻す ひとときの別れ

**ATER 406** 礼儀作法の講義

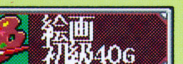

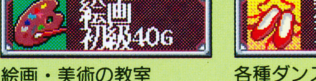

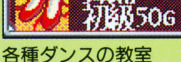

 $\blacksquare$ 

i

時を刻む:セーブ 時を戻す:ロード ひとときの別れ: プレイ終了

### ☆娘を働かせる 15の職種から、年齢や 能力に応じてアルバイト先を選択します。

能力に応じてアルバイト先を選択します。 家の手伝  $\mathcal{L}$ 巖 na  $4<sub>6</sub>$ 自宅での家事手伝い 託児所での乳幼児の世話 宿屋 農場  $8<sub>6</sub>$ 10<sub>G</sub> 農作業及び家畜の世話 掃除 洗濯 客のもてなし 教会 料理屋 1<sub>G</sub>  $R<sub>G</sub>$ 街の教会での奉什活動 調理補助とウェイトレス 髪結い 大口り 126  $20<sub>0</sub>$ ヘアメイク&デザイン 森林の伐採と運搬作業 12歳 ZW. 狩人 186 86 建築現場での壁塗り作業 山野での狩猟補助・見習い 13歳 装订  $R<sub>G</sub>$ 墓地の管理及び夜間警備 14歳 洒場 家庭教師  $126$  $20c$ 酒場での調理補助と接客 伯爵家令息の家庭教師 15歳 ヤミ酒場

 $456$ 

男性客相手のサービス

**356** 

接客とステージダンス

夜の殿堂

16歳

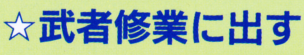

l

東西南北 4つのフィールドを選択します。

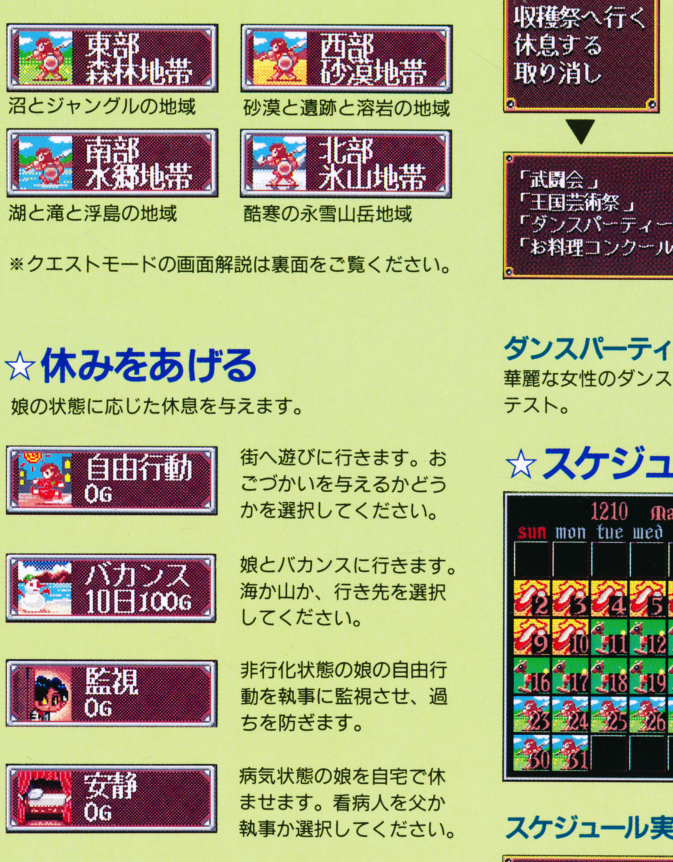

#### 病気状態の娘を、環境の 良い療養所に連れて行き ます。  $\sim$   $\sim$   $\sim$

サトリウム

 $20<sub>6</sub>$ 

## ☆10月のスケジュール

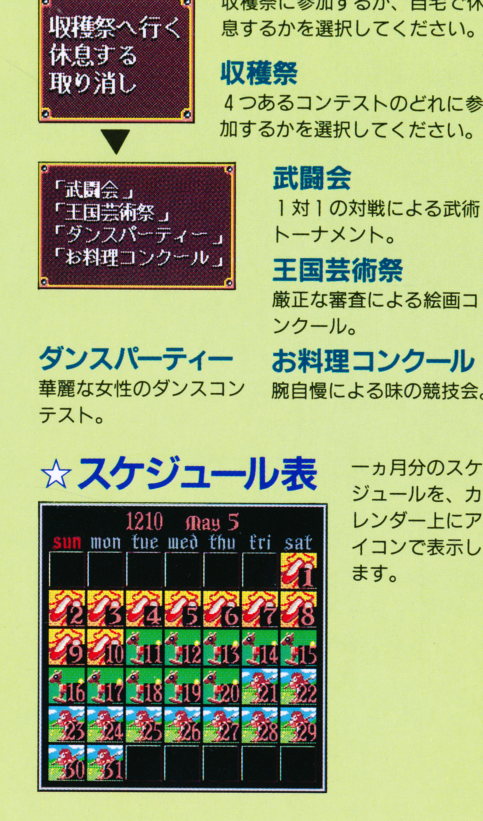

収穫祭に参加するか、自宅で休 息するかを選択してください。

### 収穫祭

4つあるコンテストのどれに参 加するかを選択してください。

#### 武闘会 - - - - - - - - -

1対1の対戦による武術 トーナメント。

王国芸術祭

王国芸術祭 厳正な審査による絵画コ ソクール。

お料理コンクール 腕自慢による味の競技会。 腕自慢による昧の競技会。

> 一ヵ月分のスケ  $-11$ レンダートにア イコンで表示し ー スーパー・マーク アート・プレート

ます。  $-$ 

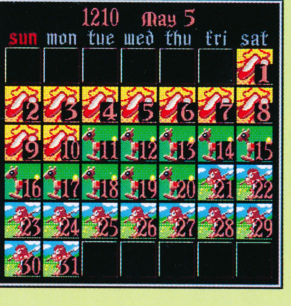

### スケジュール実行コマンド

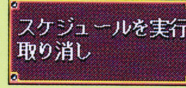

決定したスケジ 決定したスケジ ュールを実行す るか、もう一度 組み直すかを選  $\overline{\phantom{a}}$ 択してください。  $\lambda$ 

☆クエストモード クエストモード

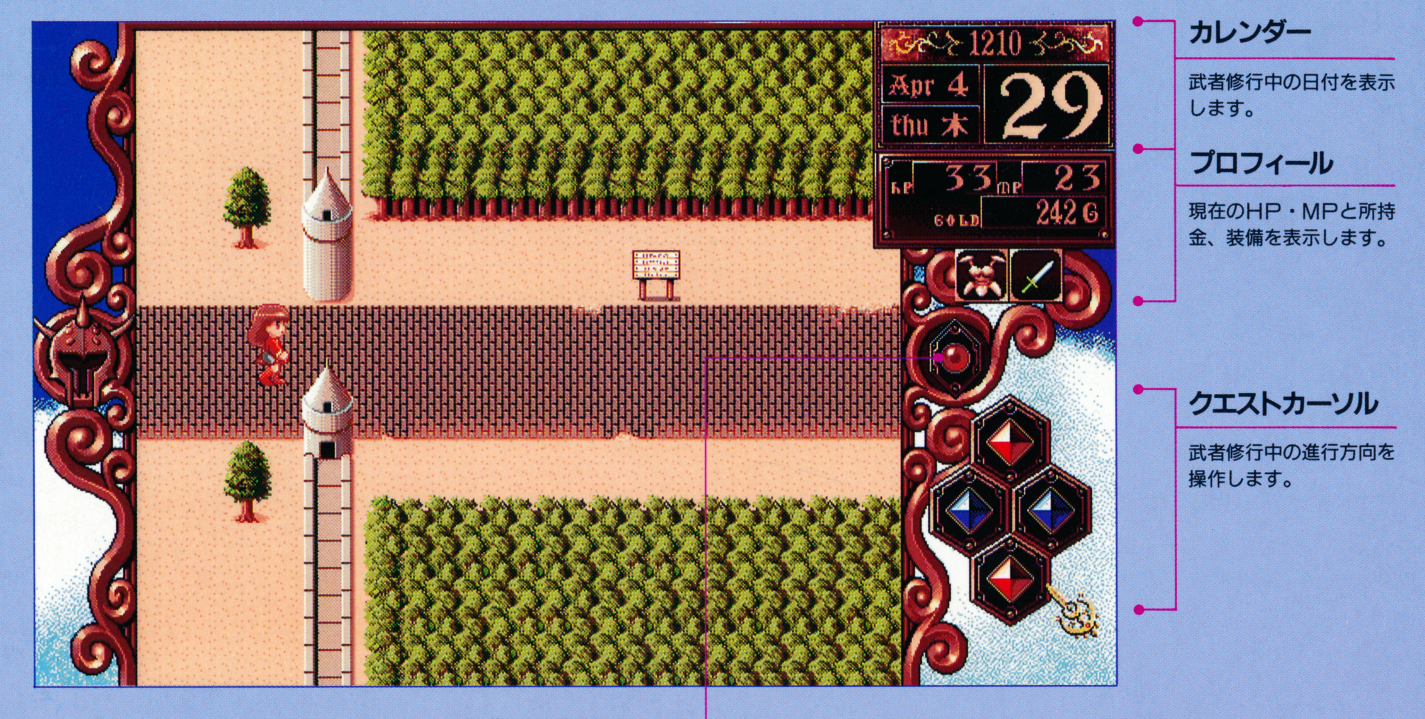

モンスターや人と遭遇 モンスターや人と遭遇 対応方法を選択します。 さいいん あんし あんし あんし しんこうかん あんし アクセス

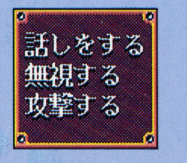

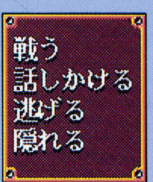

サブコマンドカーソル サブコマンドカーソル

武者修行中のサブコマンドを表示します。

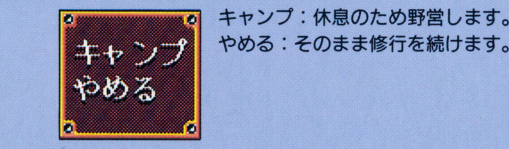

キャンプ:休息のため野営します。

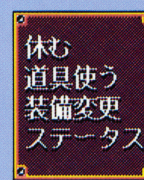

休む: HP·MPが少し回復します。 道具を使う:アイテムを使用します。 装備変更:武器・防具を変更します。 ステータス:現在のパラメータを表 …在の 示します。